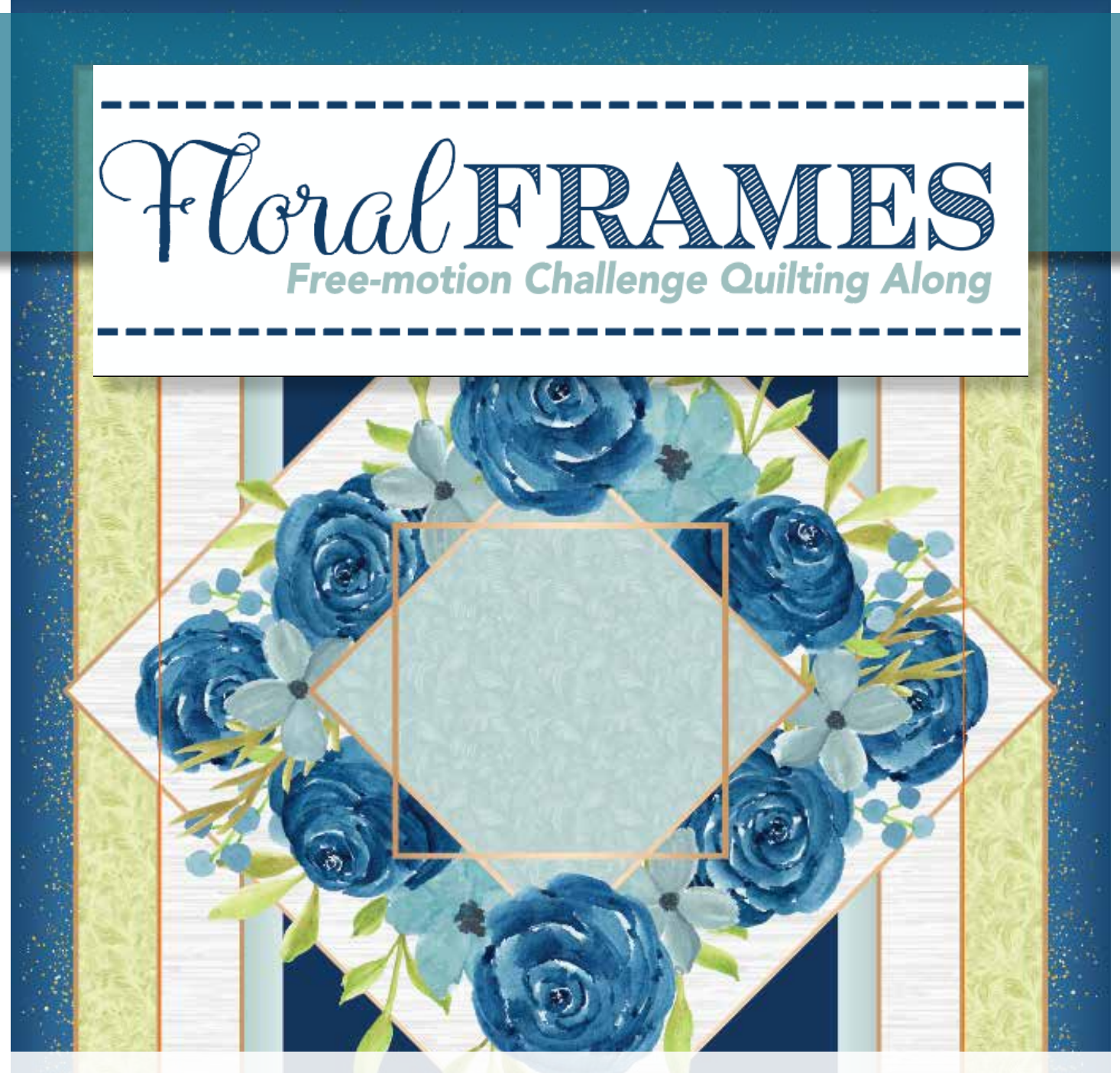

*Week 6 Quilting Diagrams & Tip Sheet For more information about the challenge, visit FMQchallenge.com*

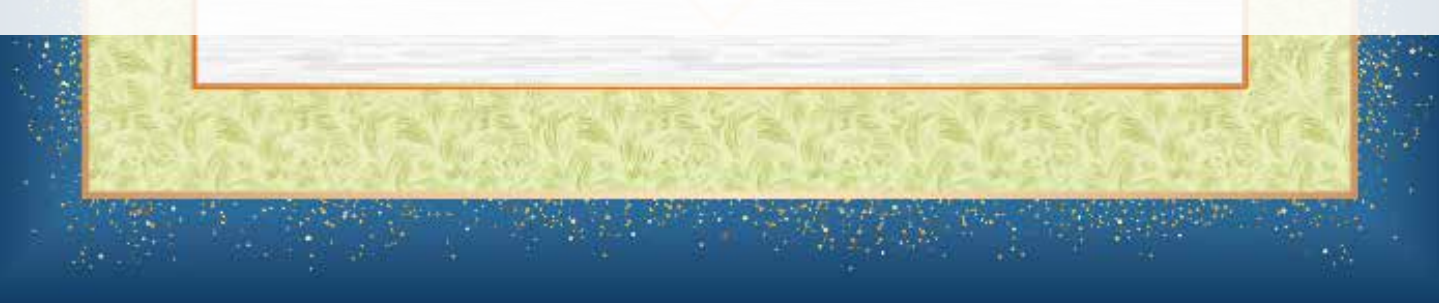

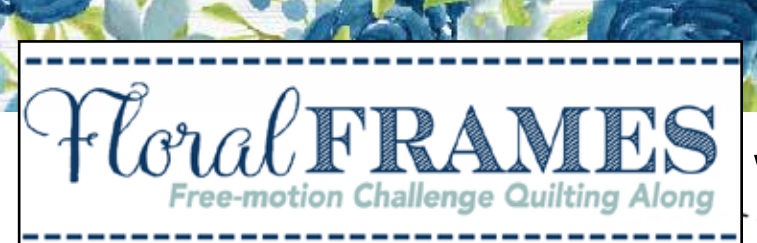

## Week 6: Finishing the Panel

This week we are finally finishing our Floral Frames panel by quilting the center area. In the video tutorial, I'll show you how to create a couple of "motifs" just by using simple shapes. For the first one, we will be incorporating squares and echo lines to help draw attention to the center of the quilt. Then, I'll talk about using designs from other areas of the quilt to create interest. By the time we are done, your beautiful Floral Frames panel will be finished.

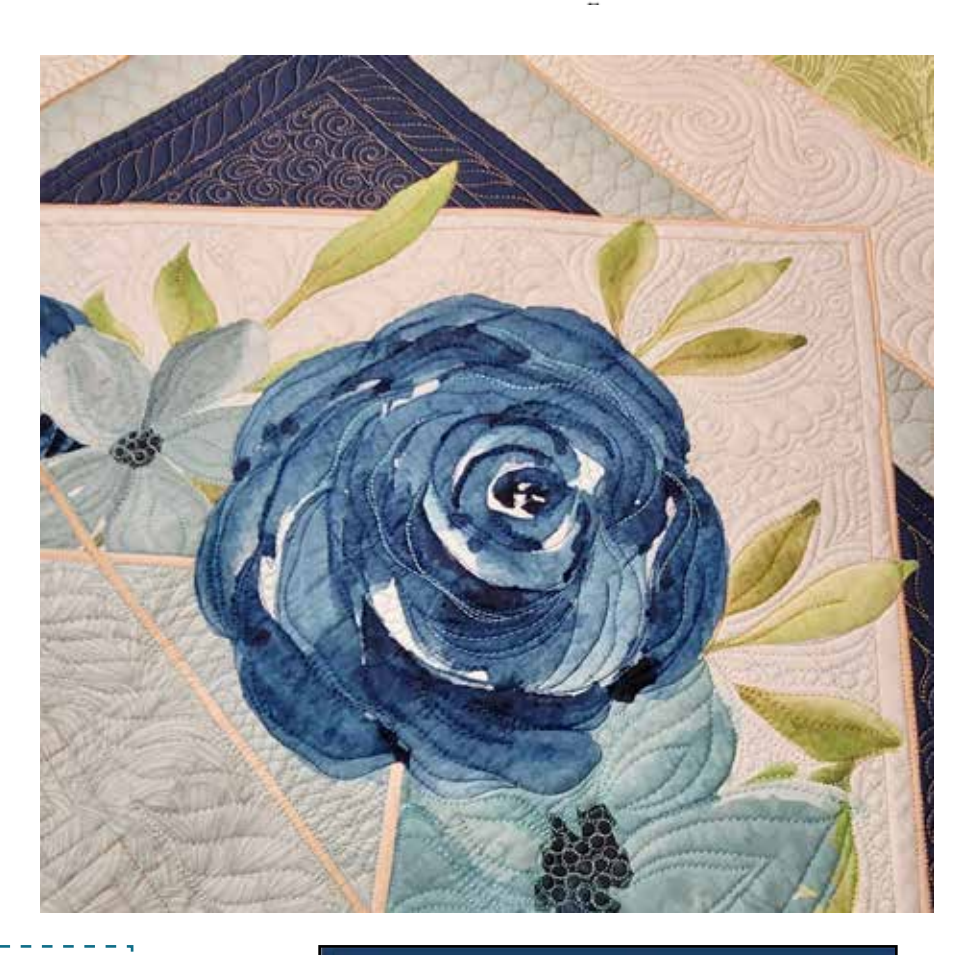

Scan the QR code to rewatch the Week 6 video tutorial.

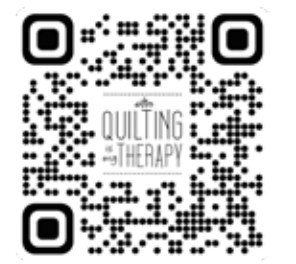

## Your Challenge

If you are quilting along with me on the custom panel designed for this challenge, quilt the center, highlighted in red, with the motif or design of your choice. If you purchased the coordinating thread collection, use the Cobalt Blue, Gold or Pale Mist threads in this area.

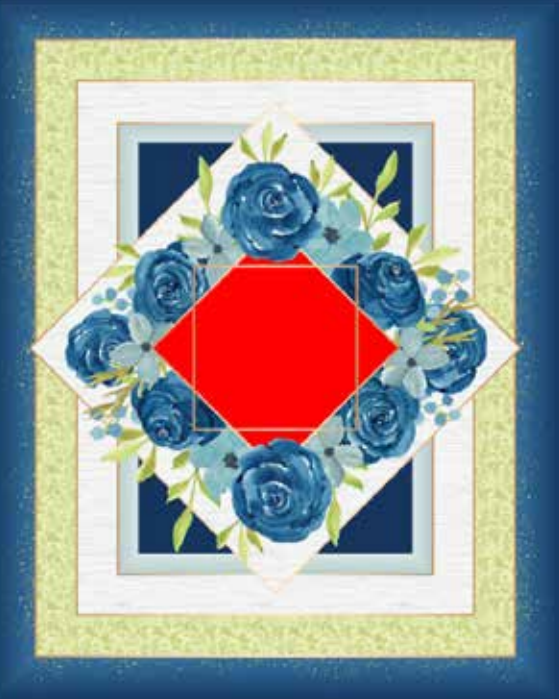

<sup>2</sup> QuiltingIsMyTherapy.com

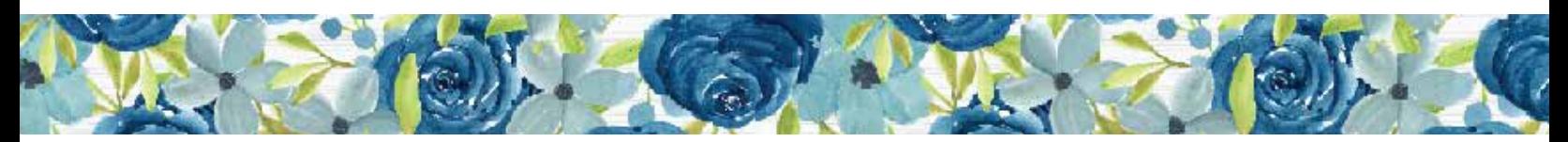

## Center Motif

Breaking up the center of the panel with a few squares and echo lines is a fun and easy way to create a stunning look. Quilt a square so that it's centered in the area and fill it in with the design of your choice, then quilt a few echo lines around it to help it stand out. Add partial squares in the corners and then fill in the rest of the area.

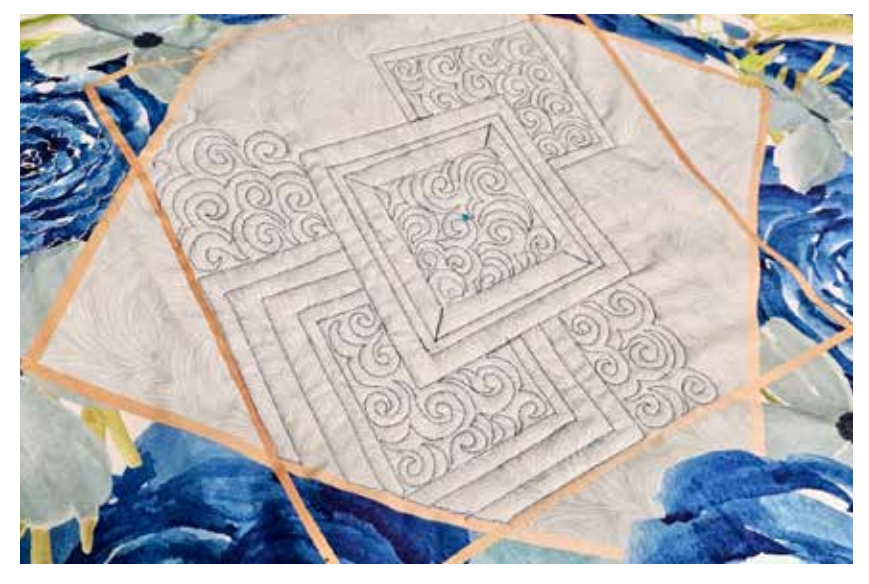

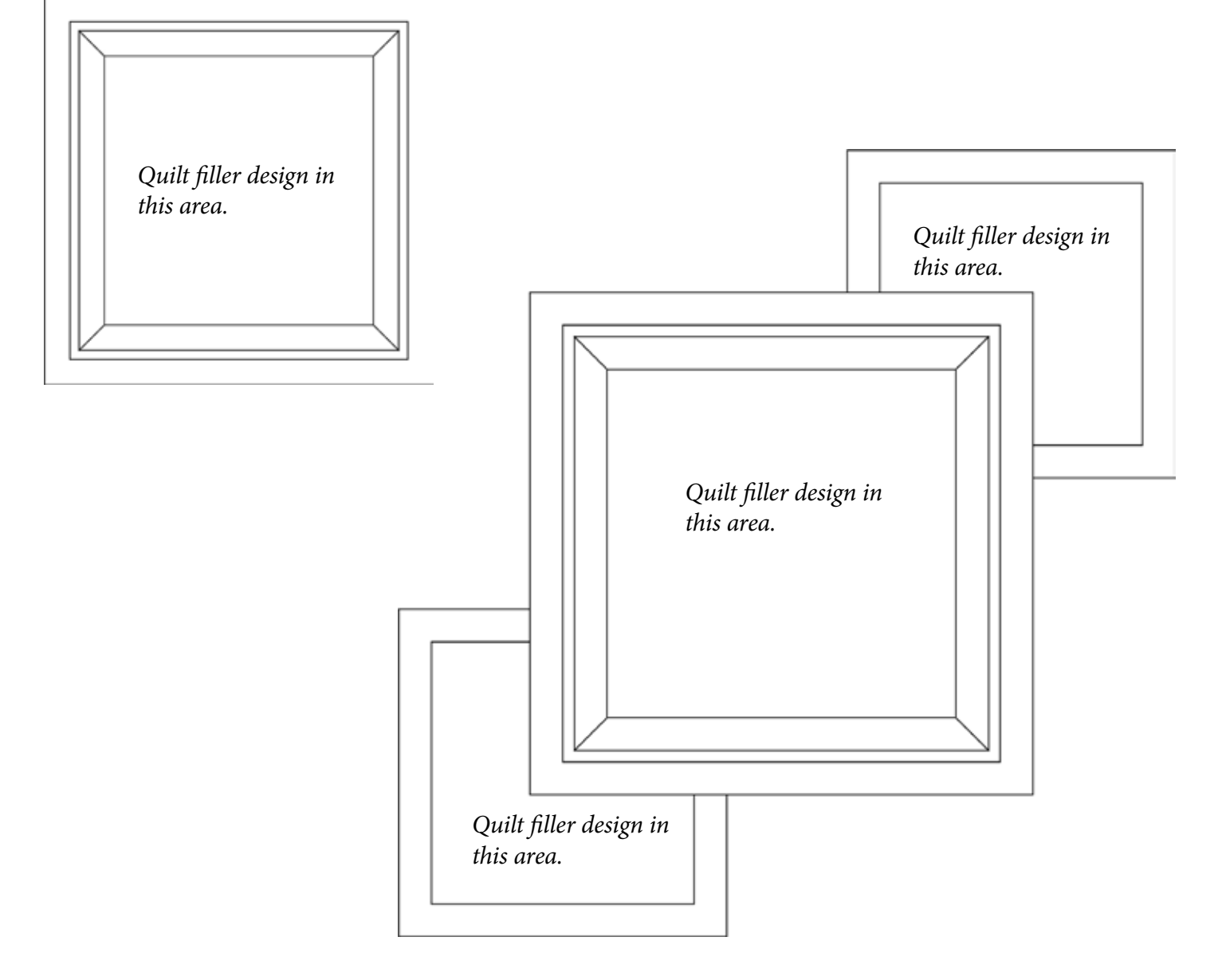

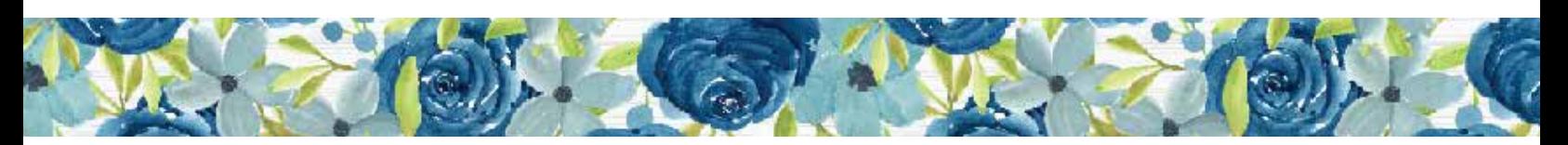

## Bunches of Flowers

For this example, we are going to use the flower design we quilted last week to add interest to the center of the panel. Quilt a few large flowers in the center of the panel, making them as big, or as little, as you prefer. To really make them stand out, use a slightly contrasting thread. Once the flowers are quilted, fill in the rest of the area with a different design.

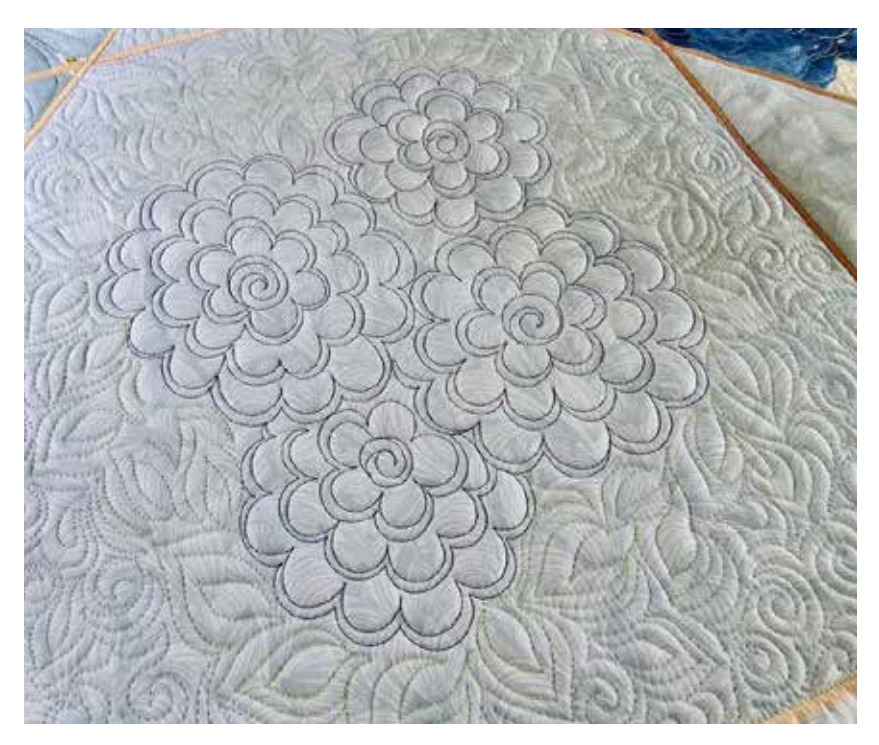

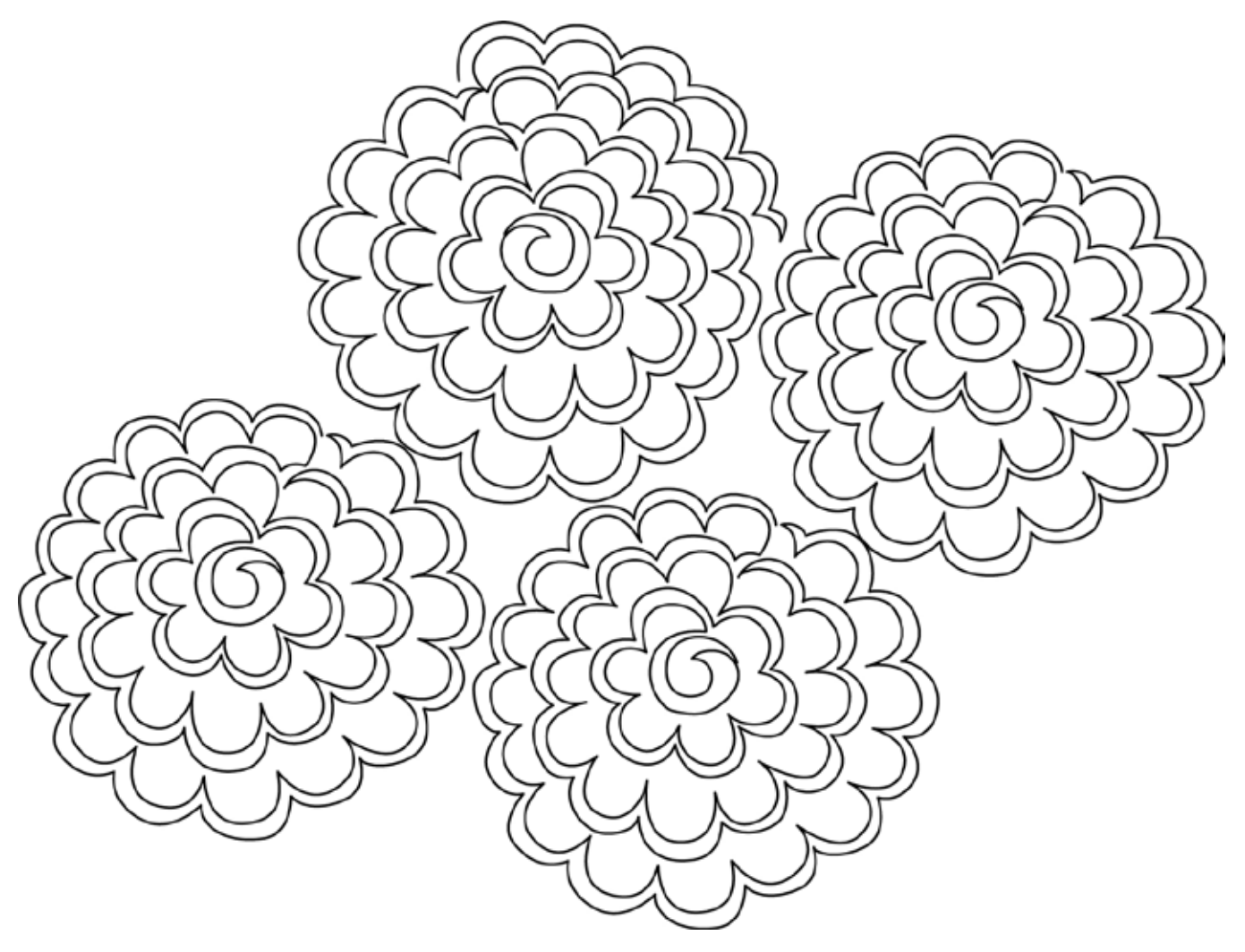

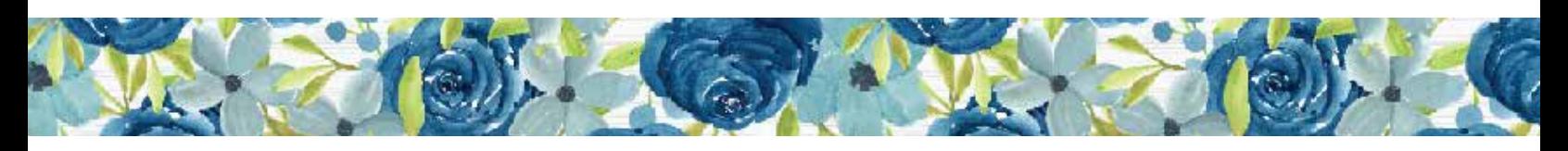

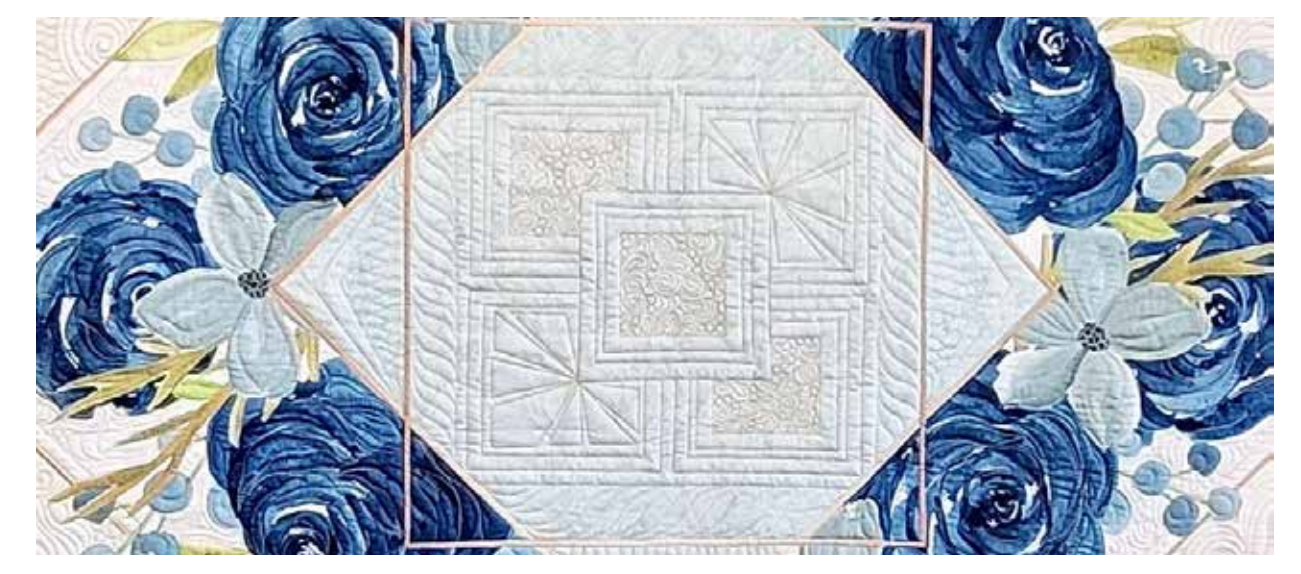

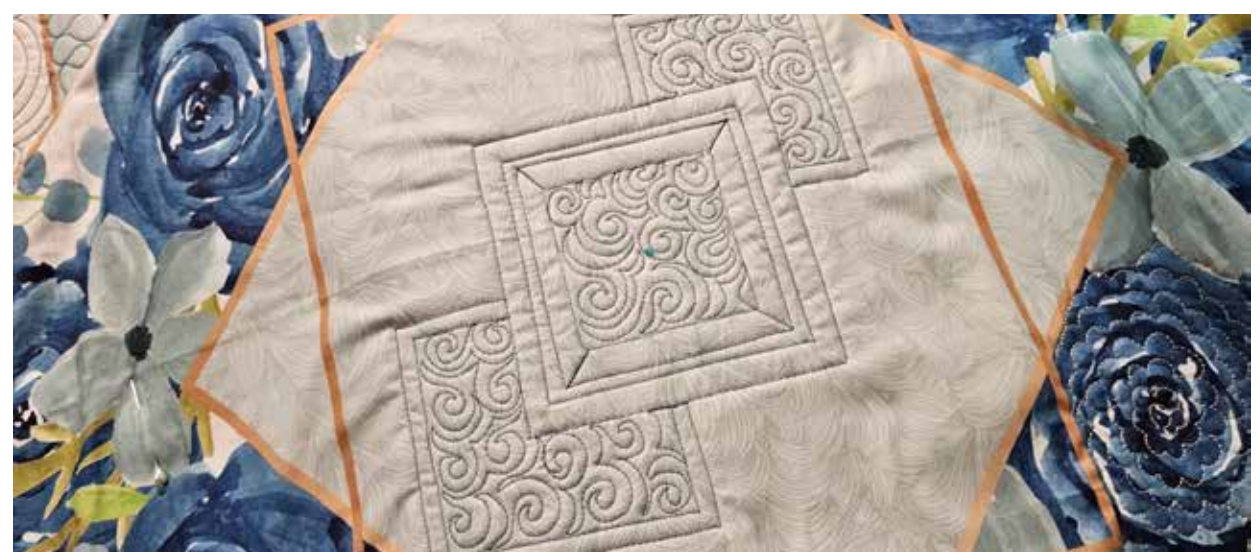

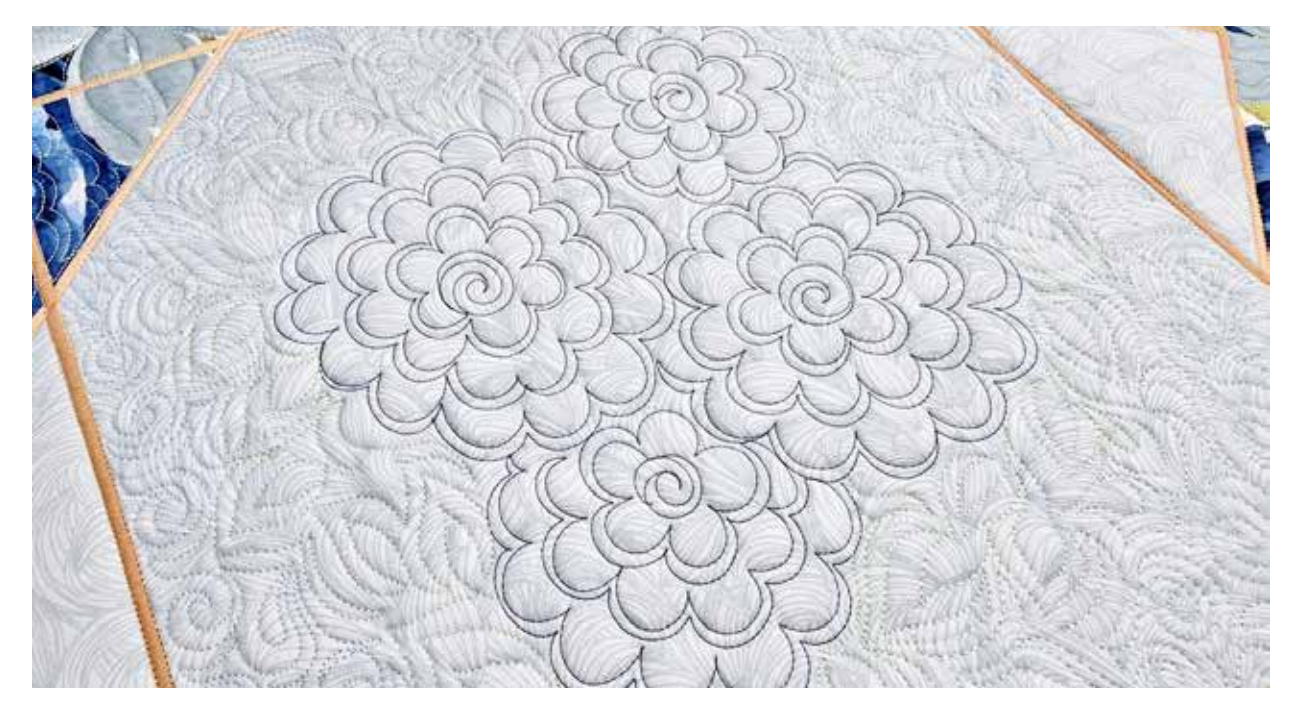